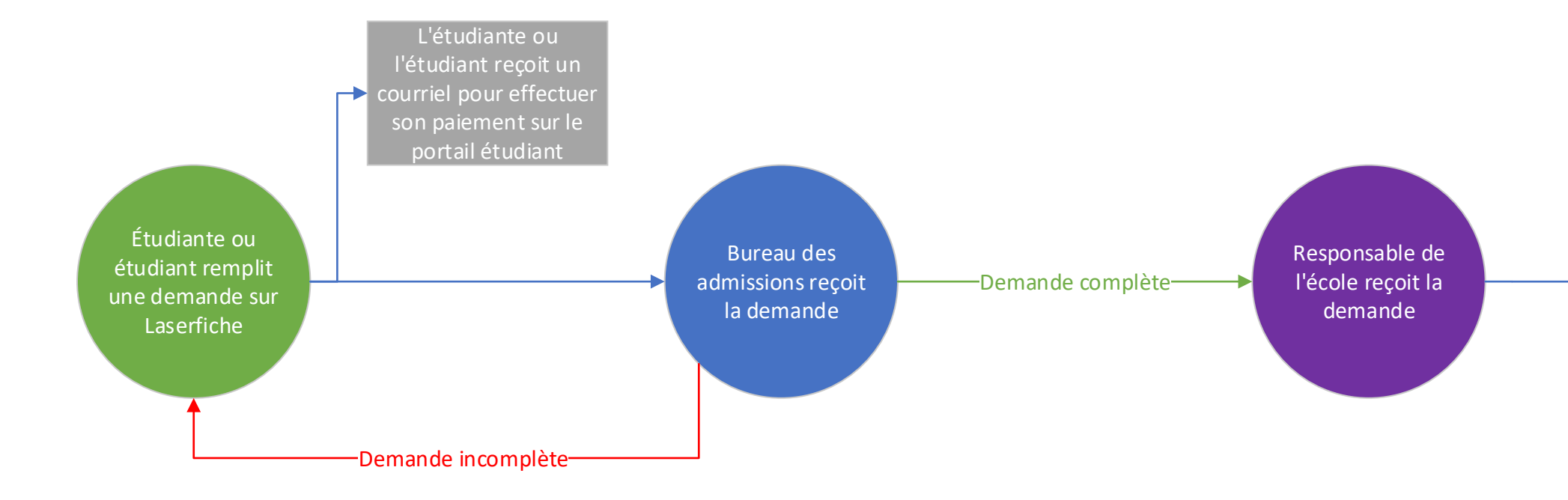

Gestionnaire au BAR reçoit l'évaluation

Courriel envoyé automatiquement à udiante ou l'étudiar indiquant que sa demande est terminée

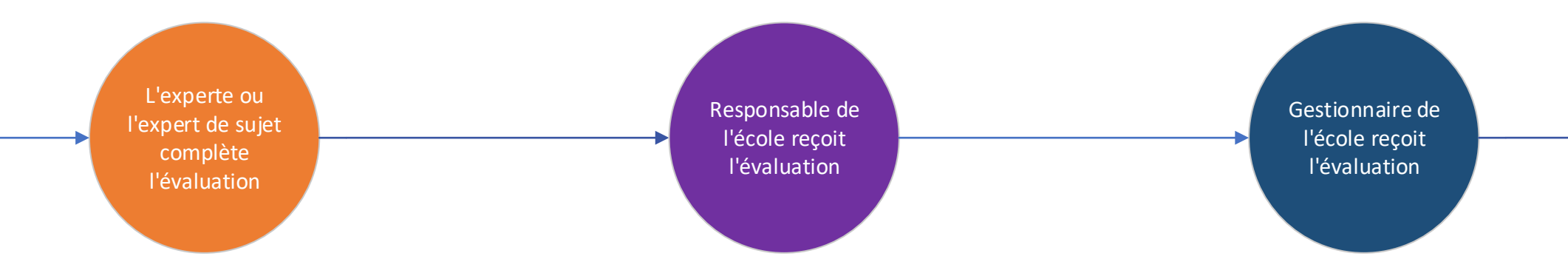

Bureau des admissions finalis la demande et communique les détails à l'étudiante ou l'étudiant

## **Demande de placement avancé**